Subject: Re: Install U++ in Ubuntu-6.06.1 Desktop 64bits Posted by [mirek](https://www.ultimatepp.org/forums/index.php?t=usrinfo&id=3) on Wed, 04 Oct 2006 09:43:43 GMT [View Forum Message](https://www.ultimatepp.org/forums/index.php?t=rview&th=1511&goto=5573#msg_5573) <> [Reply to Message](https://www.ultimatepp.org/forums/index.php?t=post&reply_to=5573)

Another possibility is to export makefile from 32-bit version (32-bit ubuntu).

We have to apologize for not updating makefiles for dev versions. We still miss active linux maintainer that would do that

They (makefiles) shall be ready for the final version.

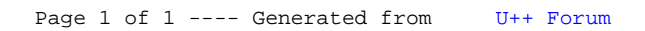